# The Rust Borrow Checker A Deep Dive

Nell Shamrell-Harrington, Mozilla @nellshamrell

## Is the Borrow Checker a friend or a foe?

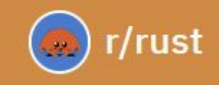

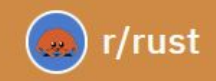

 $\blacklozenge$ 

Posted by u/dr\_eh 1 month ago

15 Newbie question re: the borrow checker ┹

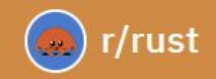

♠

Posted by u/dr\_eh 1 month ago

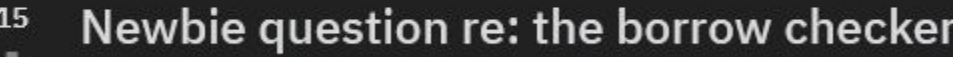

Posted by u/speaced 21 days ago

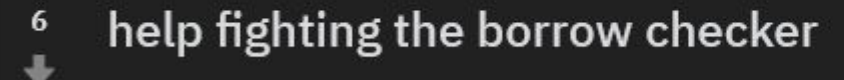

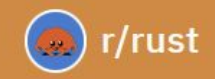

Posted by u/dr\_eh 1 month ago

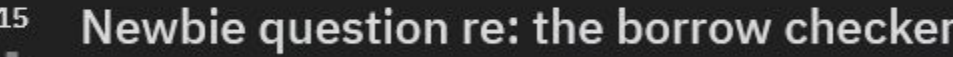

Posted by u/speaced 21 days ago

```
help fighting the borrow checker
6
```
Posted by u/JeamBim 3 months ago

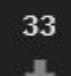

[Beginner] Does it ever get easier? - 'fighting with the borrow checker'

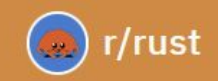

Posted by u/RecallSingularity 5 months ago  $\checkmark$ 

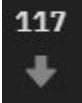

۰

Two years in, the borrow checker exacts no extra cost on me. Coding in Rust is "cheaper" than the alternatives.

## The Borrow Checker becomes **your friend** through experience...

## ...understanding how it works also helps.

#### Nell Shamrell-Harrington

- Sr. Staff Research Engineer at Mozilla
- Lead Editor of This Week in Rust
- Host of the This Week in Rust podcast on the Rustacean Station
- @nellshamrell

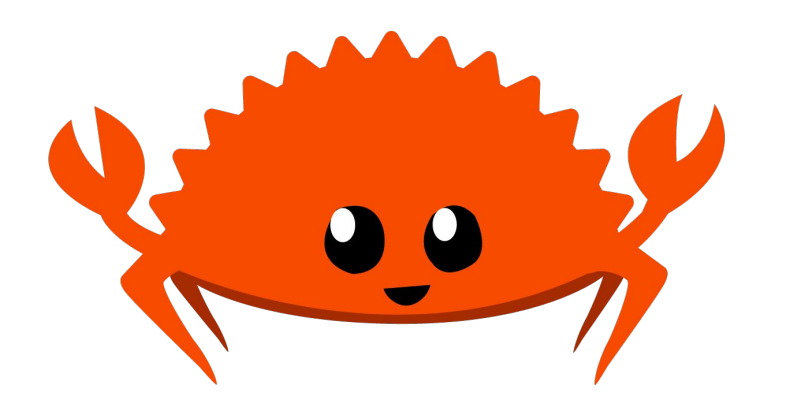

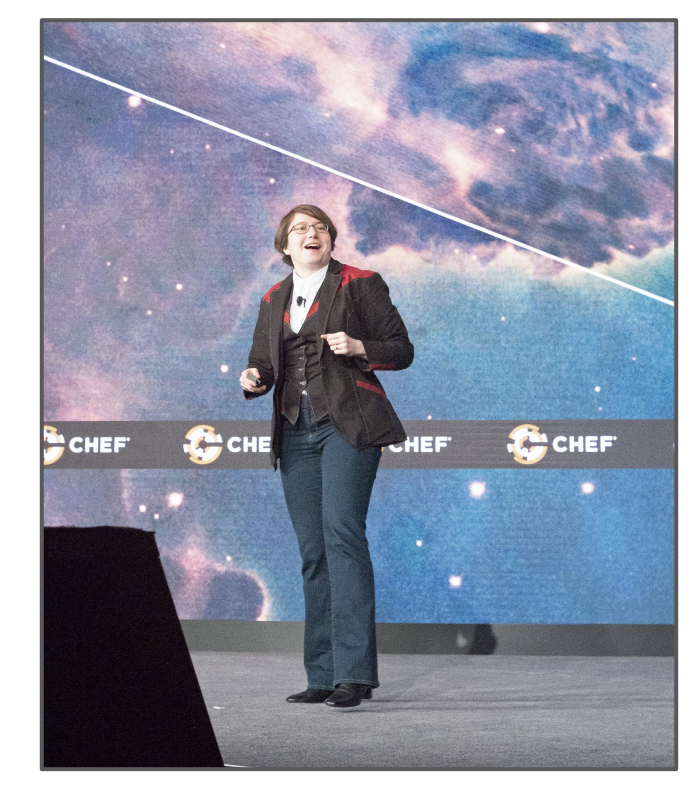

#### Agenda

- Rust Compiler Overview
- **•** Borrow Checker Deep Dive

## Overview of the Rust Compiler

src/main.rs

## $\frac{1}{2}$  fn main() {  $let numbers = vec![1, 2, 3, 4, 5];$

for n in numbers {  $println! ("{}'{}'$ , n); src/main.rs

## $\frac{1}{2}$  fn main()  $\{$  $\left| \right\rangle$  let numbers = vec![1, 2, 3, 4, 5];

for n in numbers {  $println! ("{}'{}'$ , n); src/main.rs

## $\frac{1}{2}$  fn main() {  $let numbers = vec![1, 2, 3, 4, 5];$

### $\rightarrow$  for n in numbers {  $println!("{}'{}'$ , n);

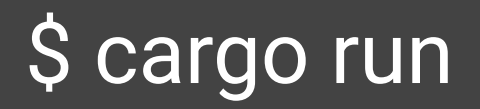

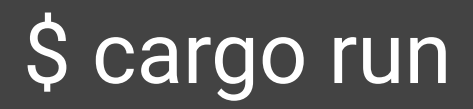

1  $\overline{2}$ 3  $\overline{4}$ 5

**● Lexical Analysis**

- Lexical Analysis
- **● Parsing**

- Lexical Analysis
- Parsing
- **● Semantic Analysis**

- Lexical Analysis
- Parsing
- Semantic Analysis
- **● Optimization**

- Lexical Analysis
- Parsing
- Semantic Analysis
- Optimization
- **● Code Generation**

## Wait a minute - isn't the Rust compiler query based?

Yes...but that is out of the scope of this talk.

Check out the "Guide to Rustc Development" for more info!

https://rustc-dev-guide.rust-lang.org/

- **● Lexical Analysis**
- Parsing
- Semantic Analysis
- Optimization
- Code Generation

#### Lexical Analysis

A program called a **lexer**

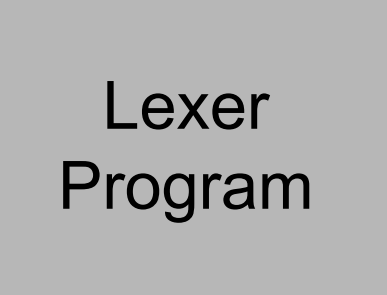

#### Lexical Analysis

A program called a **lexer** takes the raw source code (called a **lexeme**)

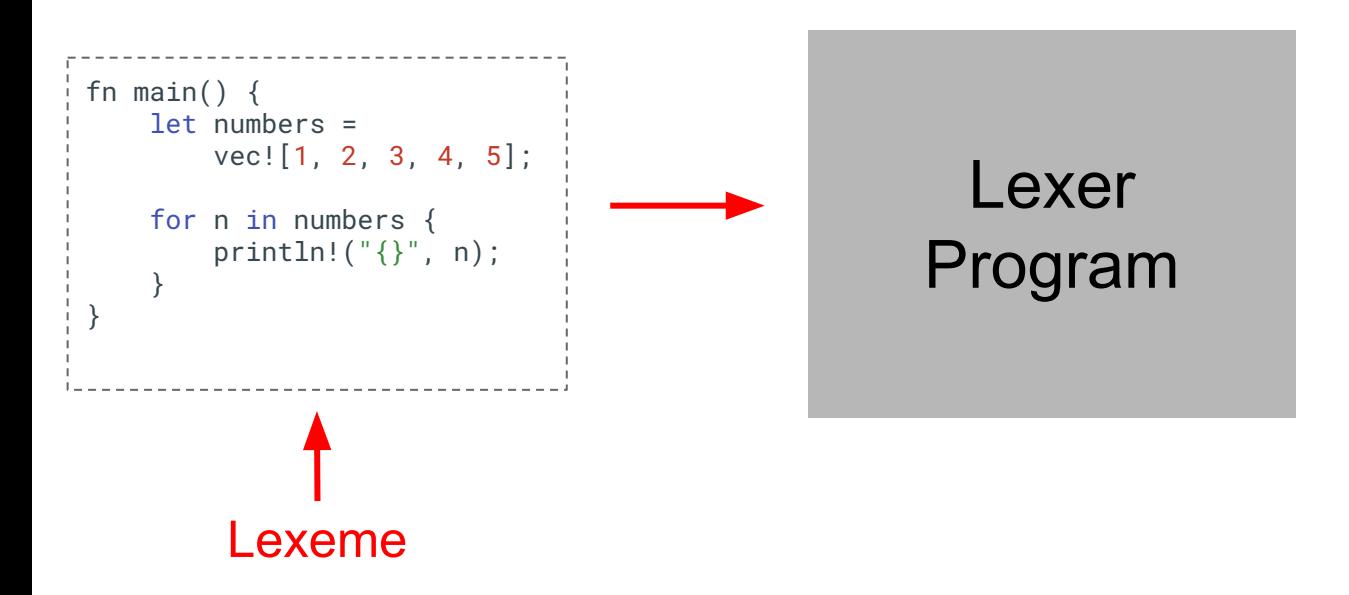

#### Lexical Analysis

A program called a **lexer** takes the raw source code (called a **lexeme**) and splits it into **tokens**

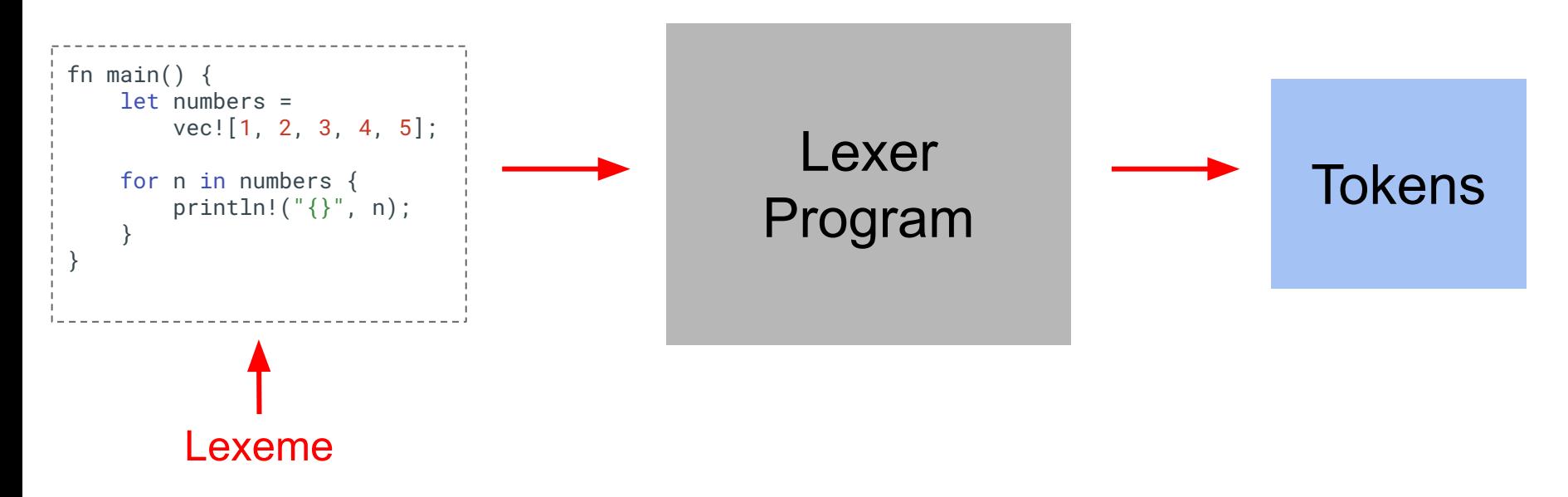

- Lexical Analysis
- **● Parsing**
- Semantic Analysis
- Optimization
- Code Generation

#### Parsing

#### A program called a **parser**

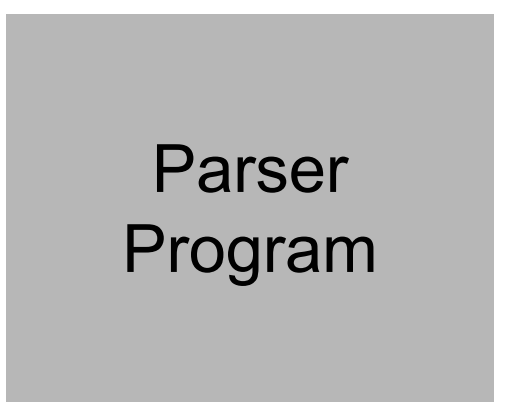

#### Parsing

A program called a **parser** analyzes the tokens

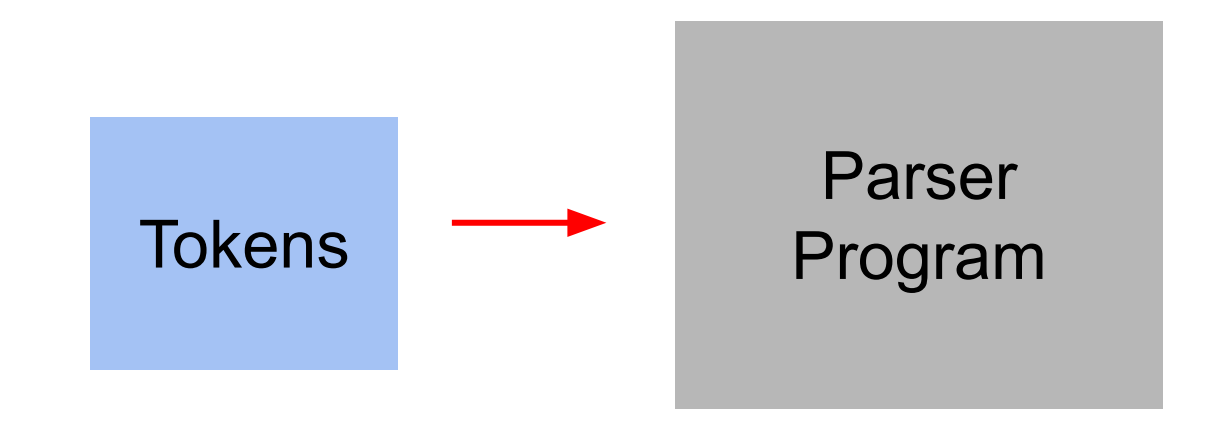

#### Parsing

A program called a **parser** analyzes the tokens and translates them into an **abstract syntax tree (AST)**

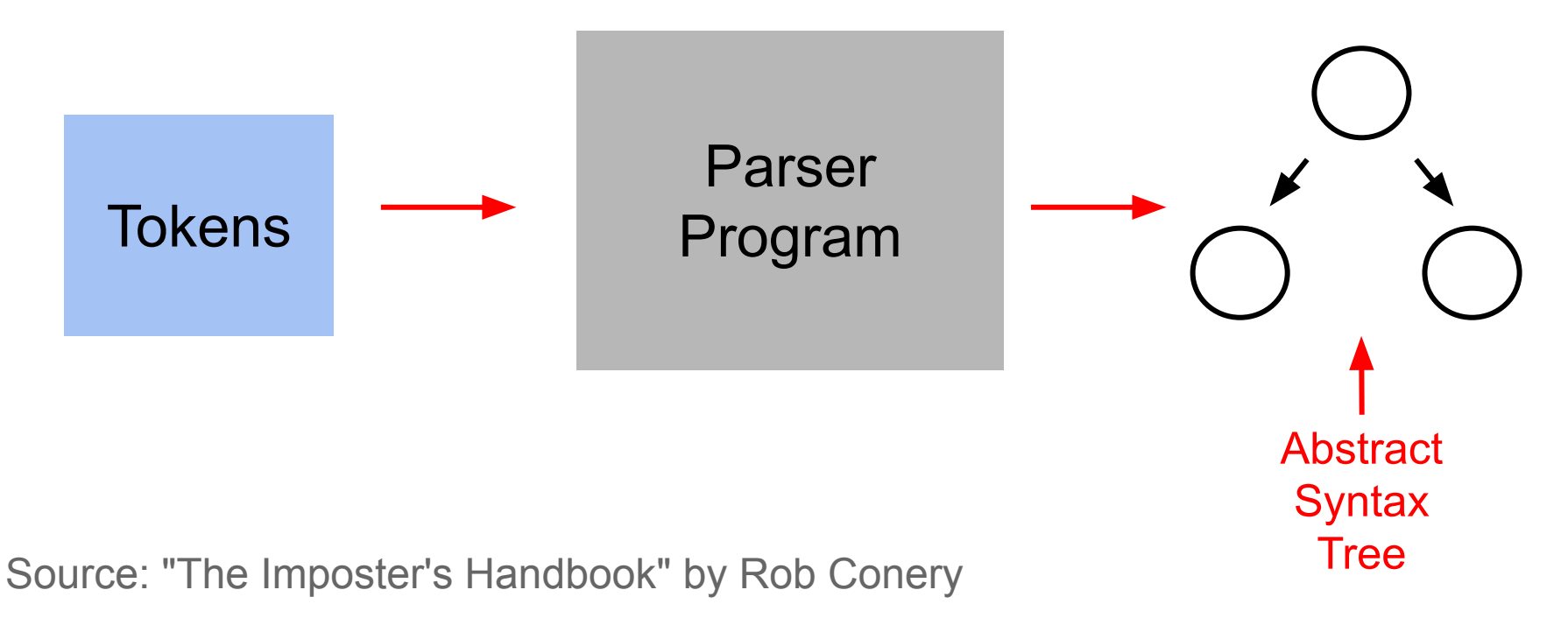

#### Lowering to HIR

The Rust compiler

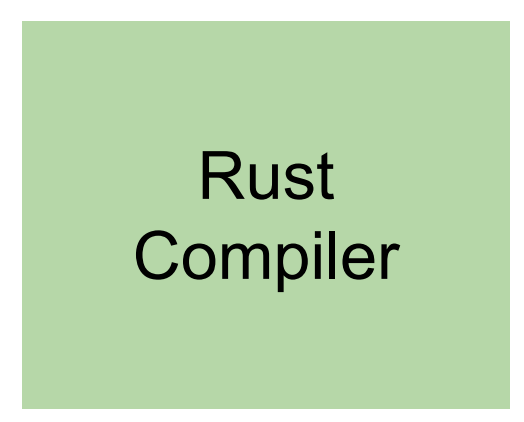

Source: "Guide to Rustc Development"

#### Lowering to HIR

The Rust compiler takes the AST

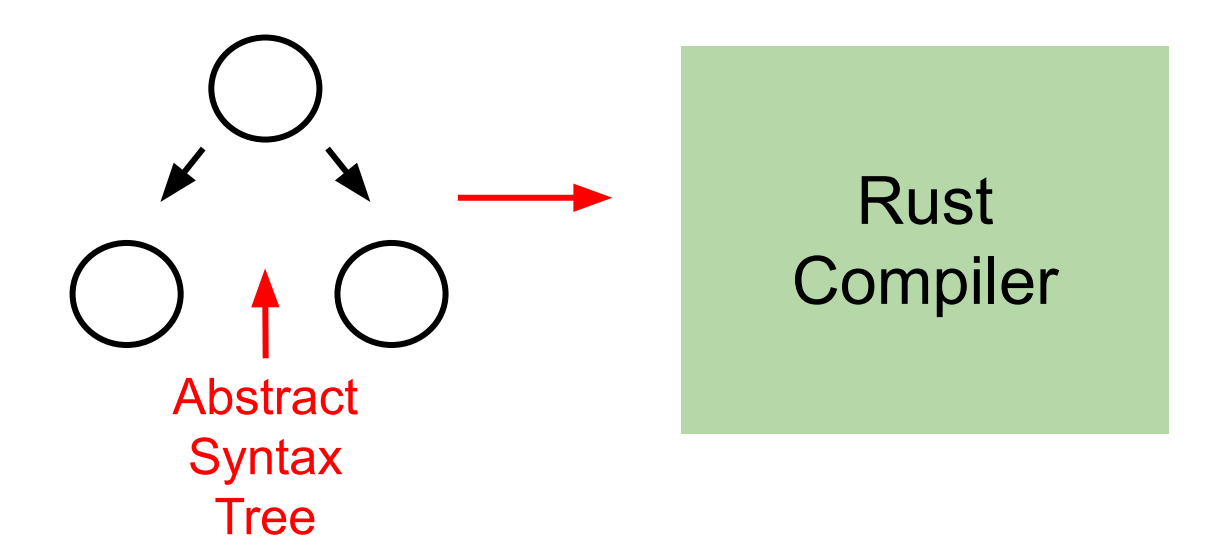

Source: "Guide to Rustc Development"

#### And...

Expands any macros included in the code  $\bullet$ 

Source: "Guide to Rustc Development"
# $:$  fn main()  $\{$  $let numbers = vec![1, 2, 3, 4, 5];$

for n in numbers { println! $(''\{\}'', n)$ ;  $\leftarrow$ 

println! $(''\{\}'', n)$ ;  $\leftarrow$ 

```
::std::io::_print(::core::fmt::Arguments::new_v1(
      \&["", "\n"],
       &match (&n,) { 
         (\text{arg}\theta) => [ ::core::fmt::ArgumentV1::new(
               arg0, 
               ::core::fmt::Display::fmt, 
          )], 
   }, 
 ));
```
### And...

- Expands any macros included in the code  $\bullet$
- **Desugars certain constructs**  $\bullet$

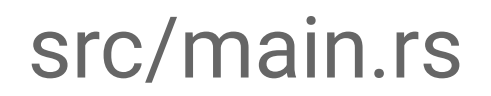

#### for n in numbers {

```
 let result = match IntoIterator::into_iter(numbers) {
      mut iter => loop {
          let next;
          match iter.next() {
              Some(val) => next = val,
               None => break,
          };
         (\ldots) },
  };
```
### And...

- Expands any macros included in the code
- Desugars certain constructs
- **● Resolves any imports in the code**

## Lowering to HIR

The Rust compiler takes the AST

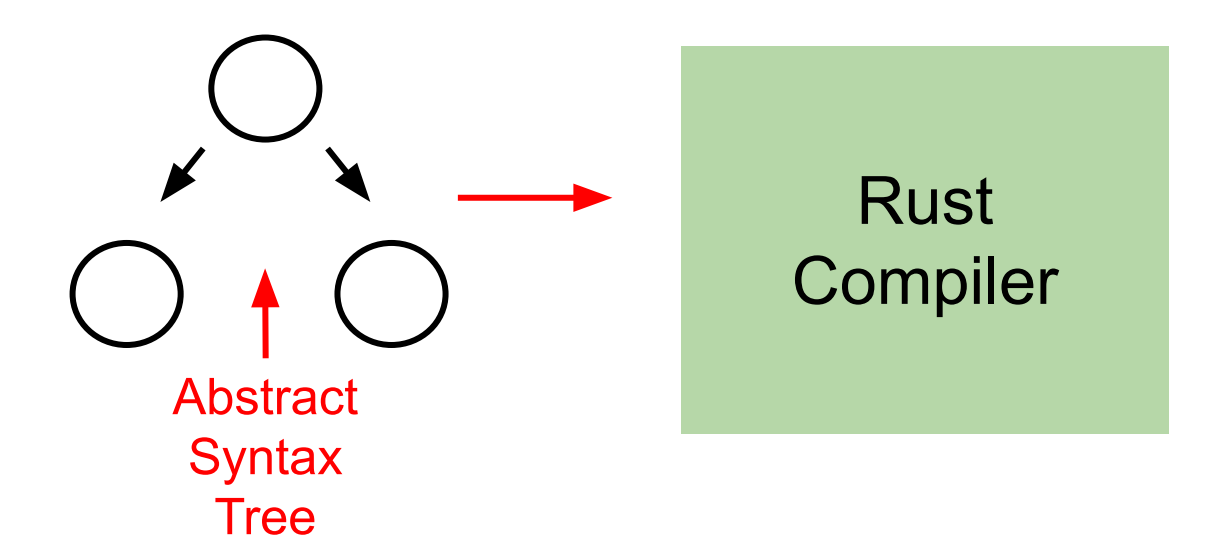

# Lowering to HIR

The Rust compiler takes the AST and converts it into a **Higher-level Intermediate Representation (HIR)**

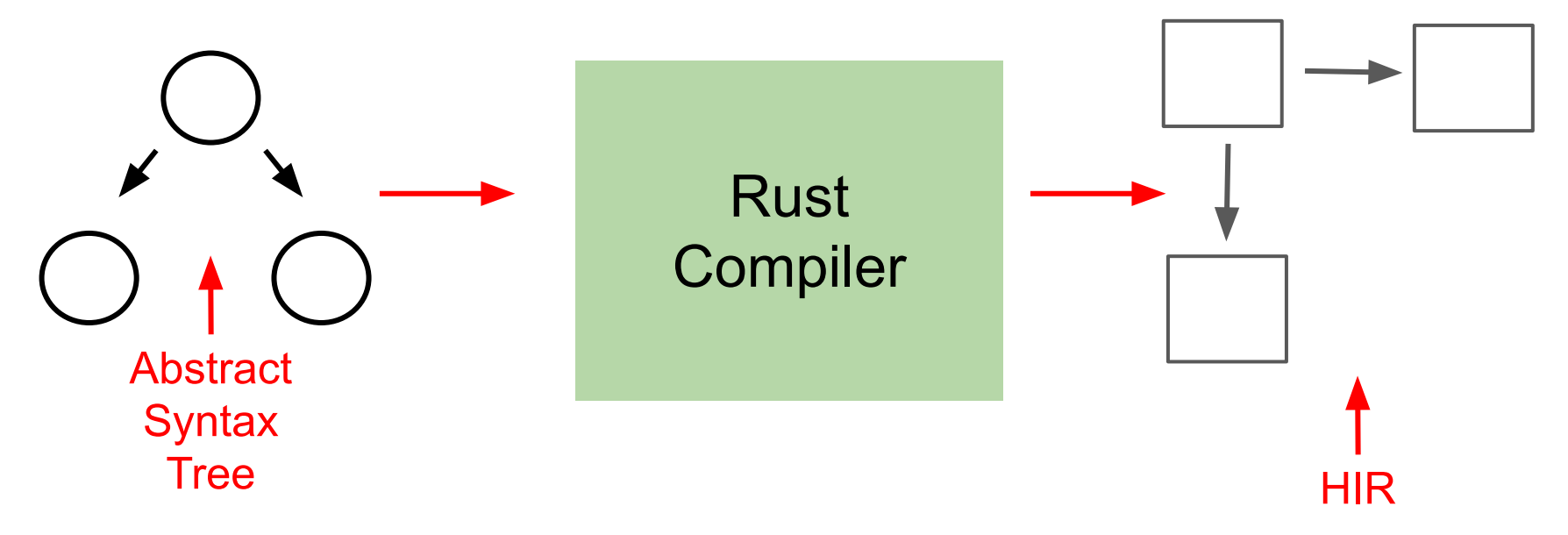

Node (Hirld)

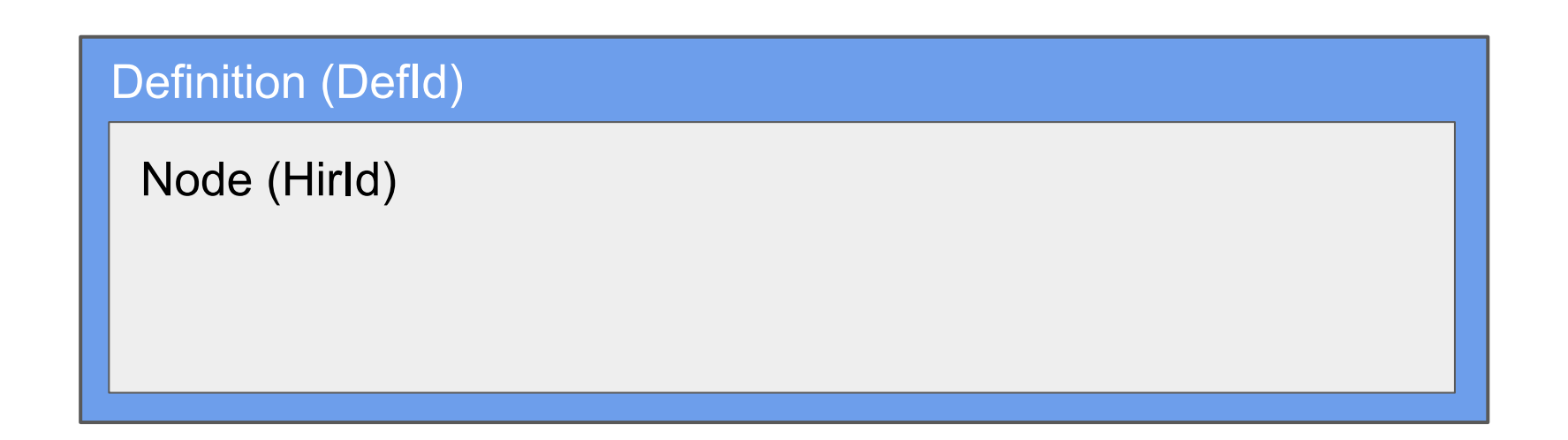

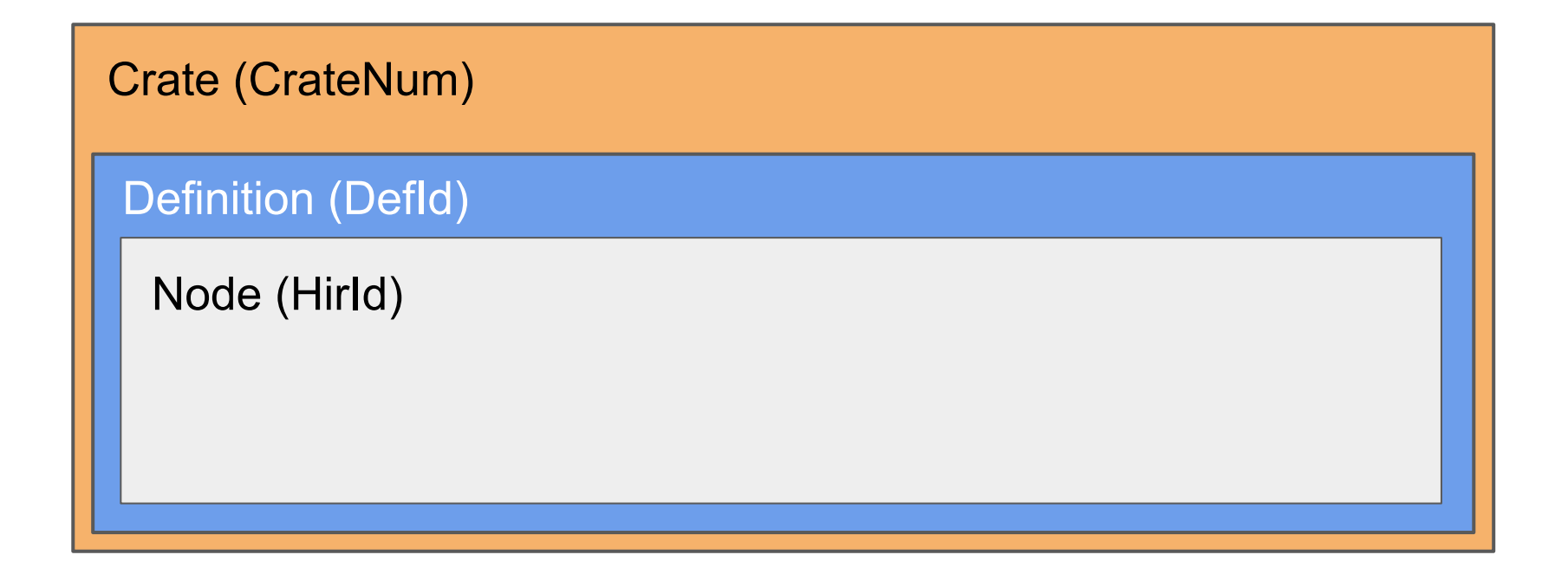

# $\frac{1}{2}$  fn main() {  $let numbers = vec![1, 2, 3, 4, 5];$

for n in numbers {  $println! ("{}'{}'$ , n);

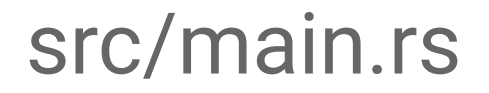

# for n in numbers {

```
 let result = match IntoIterator::into_iter(numbers) {
      mut iter => loop {
          let next;
          match iter.next() {
              Some(val) => next = val,
               None => break,
          };
         (\ldots) },
  };
```

```
Arm {
    hir_id: HirId {
       owner: DefId(0:3 \simsample_code_1[24c3]::main[0]),
        local_id: 107,
 },
    span: src/main.rs:4:5: 6:6,
```
**Arm** { hir\_id: HirId { **the match expression**owner: DefId $(0:3 \sim$ sample\_code\_1[24c3]::main[0]), local\_id: 107, }, span: src/main.rs:4:5: 6:6, **Represents an arm of** 

```
Arm {
 hir_id: HirId {
Nodeowner: DefId(0:3 \simsample_code_1[24c3]::main[0]),
        local_id: 107,
 },
    span: src/main.rs:4:5: 6:6,
```
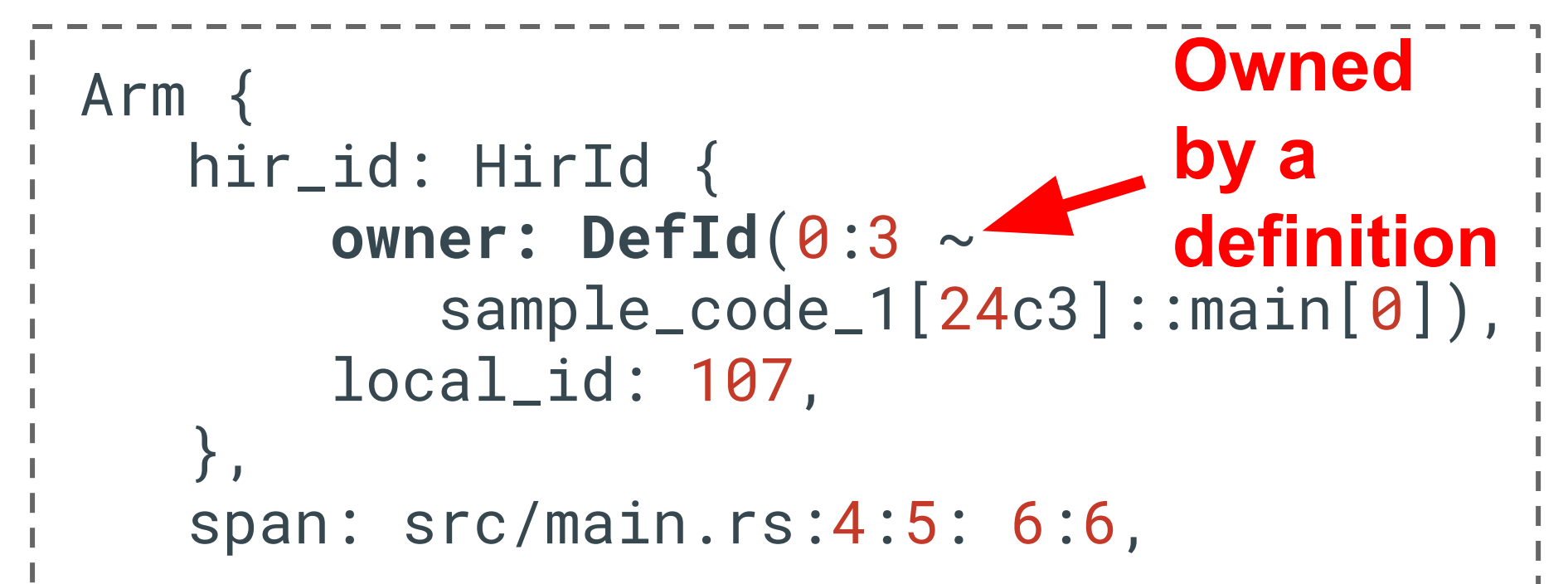

```
Arm {
    hir_id: HirId {
        owner: DefId(0:3 ~ 
           sample_code_1[24c3]::main[0]),
        local_id: 107,
 },
    span: src/main.rs:4:5: 6:6,
                                Owned by 
                                a crate
```

```
Arm {
    hir_id: HirId {
        owner: DefId(0:3 ~ 
           sample_code_1[24c3]::main[0]),
        local_id: 107,
 },
    span: src/main.rs:4:5: 6:6,
```
# Lowering to MIR

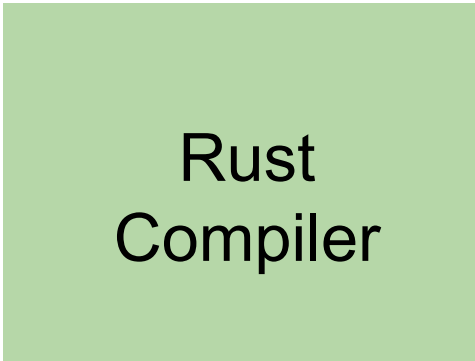

## Lowering to MIR

#### Compiler then lowers the HIR

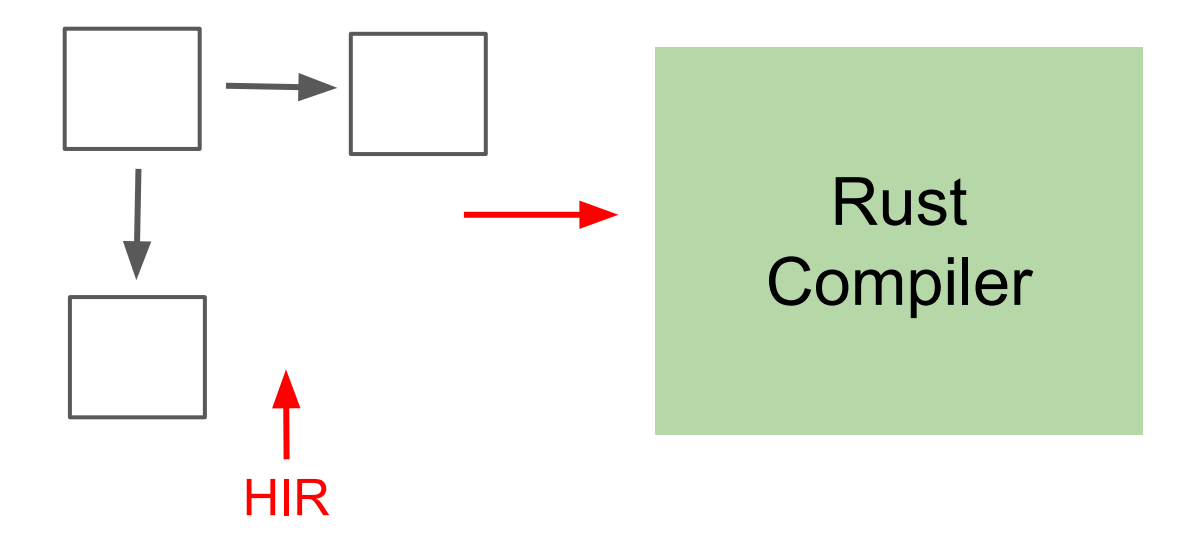

# Lowering to MIR

#### Compiler then lowers the HIR into **Mid-level Intermediate Representation (MIR)**

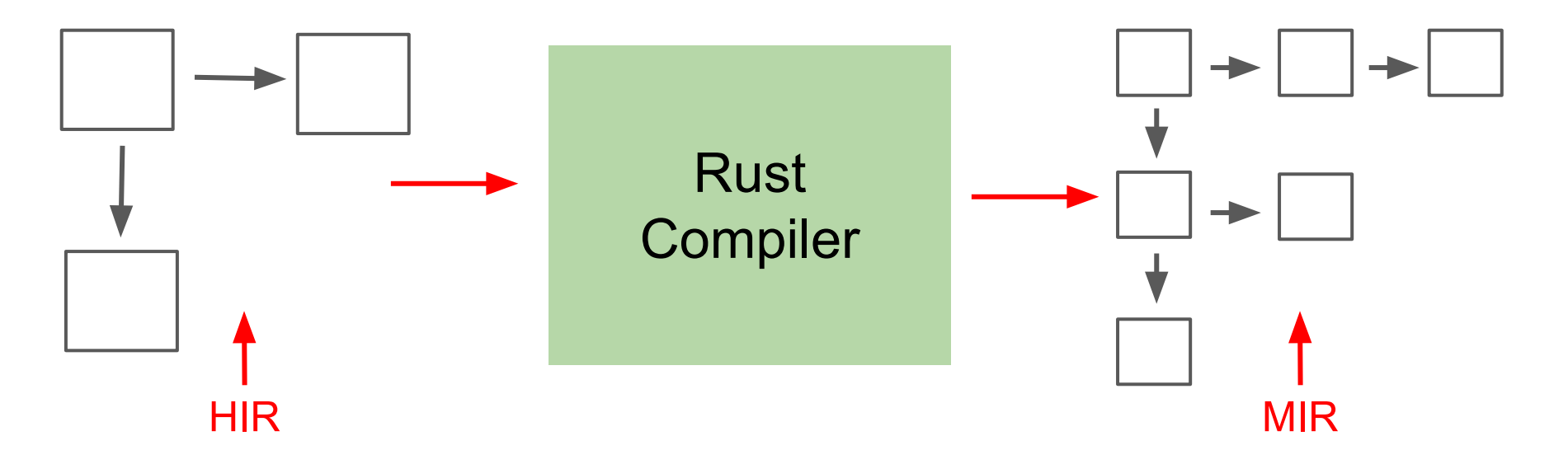

Control Flow Graph

Control Flow Graph

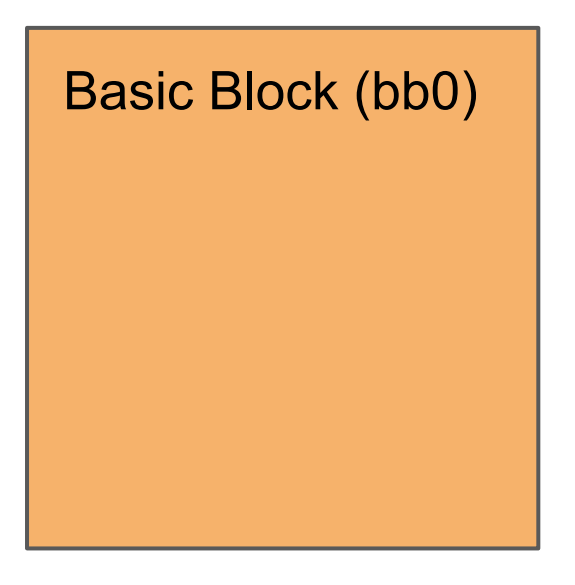

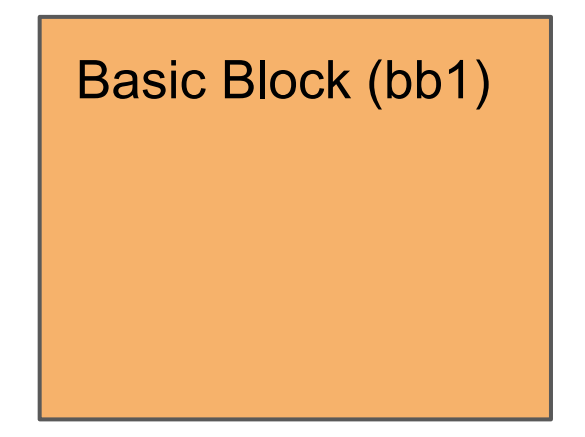

Control Flow Graph

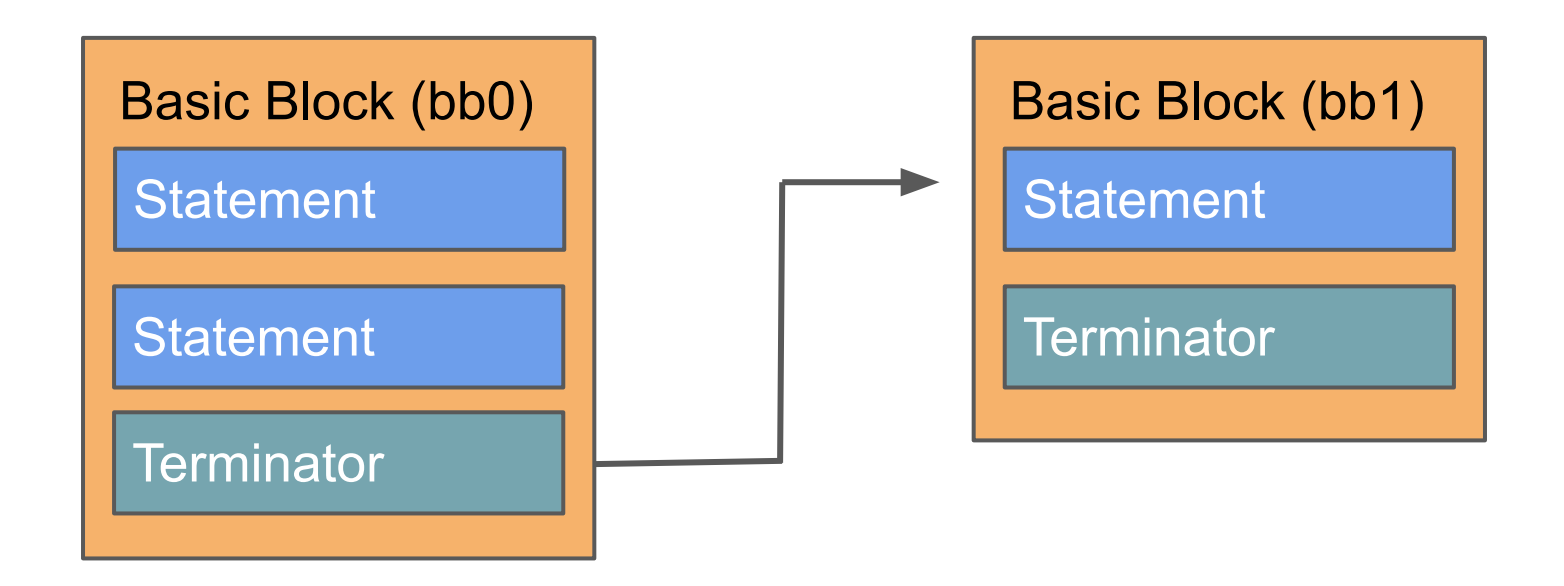

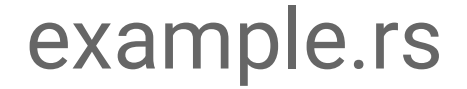

}

# if condition { do\_one\_thing } else { do\_something\_else

Control Flow Graph

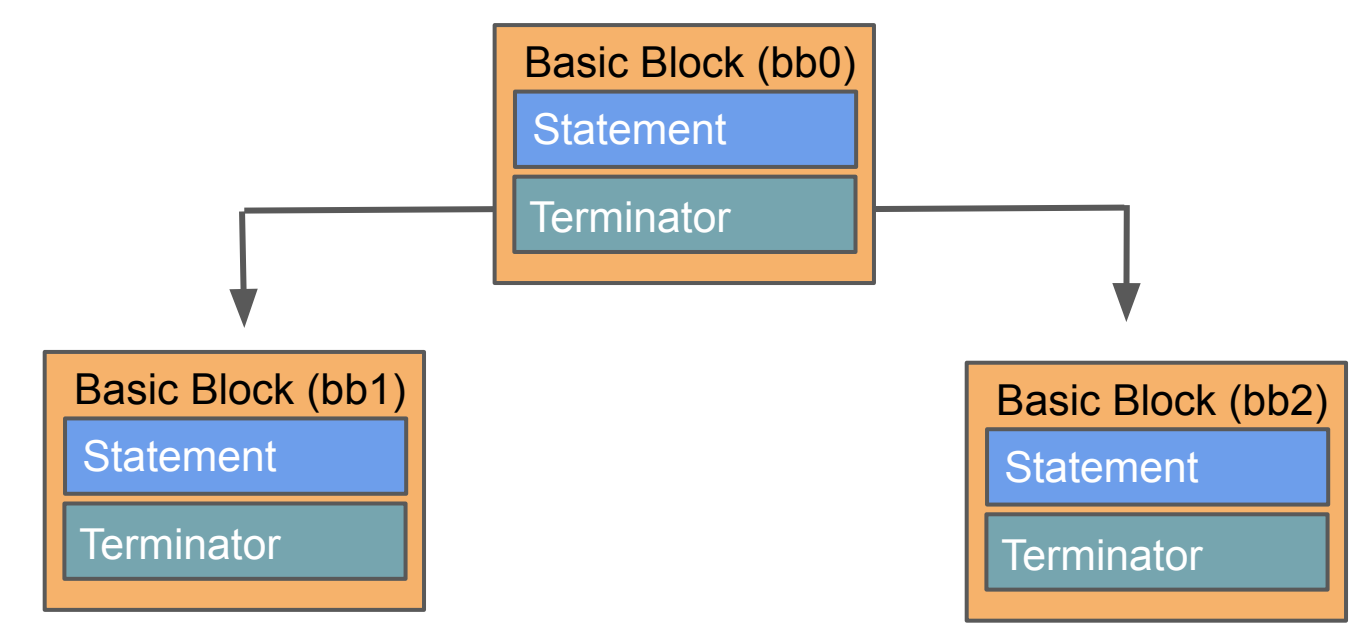

# Are there more MIR data structures?

Check out the "Guide to Rustc Development" for more info!

https://rustc-dev-guide.rust-lang.org/

```
 let result = match IntoIterator::into_iter(numbers) {
     mut iter => loop {
          let next;
          match iter.next() {
              Some(val) => next = val,
              None => break,
          };
         (\ldots) },
  };
```
 **};**

 **let result = match IntoIterator::into\_iter(numbers) {**

 $bb2:$  {

 $-5$  = const <std::vec::Vec<i32> as

std::iter::IntoIterator>::into\_iter(move \_6) span: src/main.rs:4:14: 4:21

# bb2: { < Basic Block

 $-5$  = const <std::vec::Vec<i32> as

## std::iter::IntoIterator>::into\_iter(move \_6)

span: src/main.rs:4:14: 4:21

 $bb2:$  {  $-5$  = const <std::vec::Vec<i32> as st ::iter::IntoIterator>::into\_iter(move \_6) Local span: src/main.rs:4:14: 4:21 *(result)*
# mid\_level\_intermediate\_representation

 $bb2:$  {

 $-5$  = const <std::vec::Vec<i32> as

std::iter::IntoIterator>::into\_iter(move \_6)

**Span** span: src/main.rs:4:14: 4:21

# Stages of Compilation

- Lexical Analysis
- Parsing
- **● Semantic Analysis**
- Optimization
- Code Generation

Source: "The Imposter's Handbook" by Rob Conery

#### Semantic Analysis

Compiler tries to figure out what the programmer is trying to do in a way the compiler can understand it

Source: "The Imposter's Handbook" by Rob Conery

### Semantic Analysis

At this point the Rust compiler will run several checks - including the **borrow checker**

# We'll come back to the borrow checker shortly...

# Stages of Compilation

- Lexical Analysis
- Parsing
- Semantic Analysis
- **● Optimization**
- **● Code Generation**

This is where the code is transformed into an executable binary

#### LLVM

LLVM is a collection of modular and re-usable compiler and toolchain technologies

Source: https://llvm.org

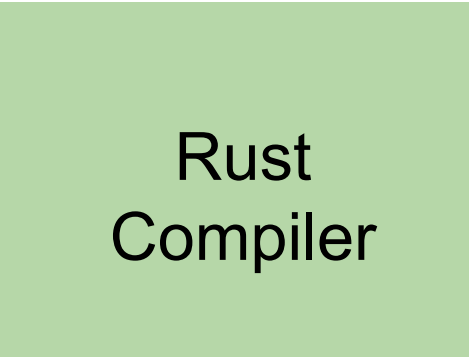

Compiler lowers the MIR

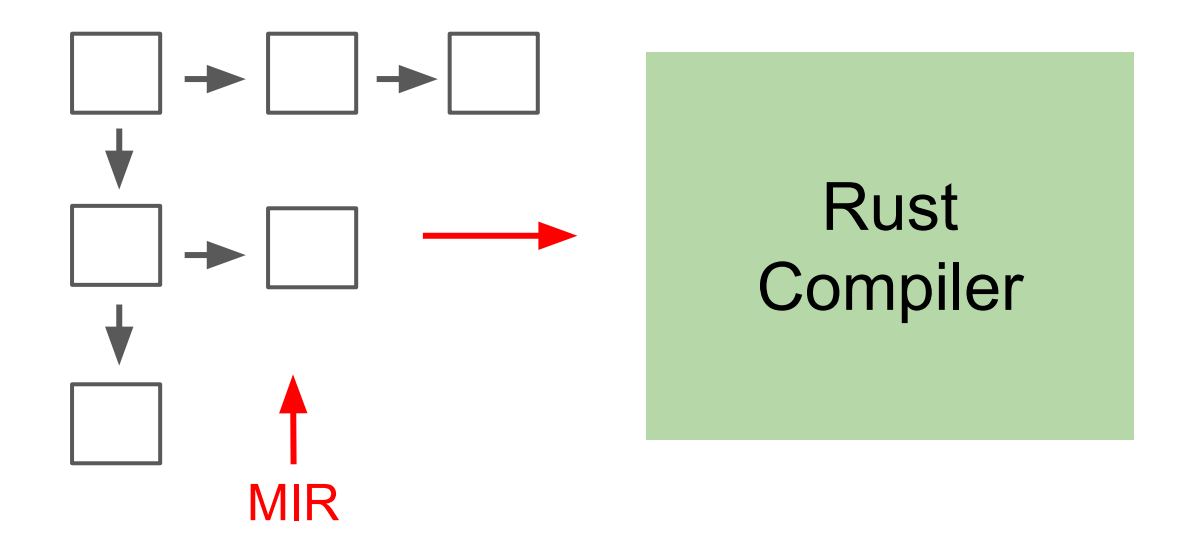

Compiler lowers the MIR into LLVM Intermediate Representation

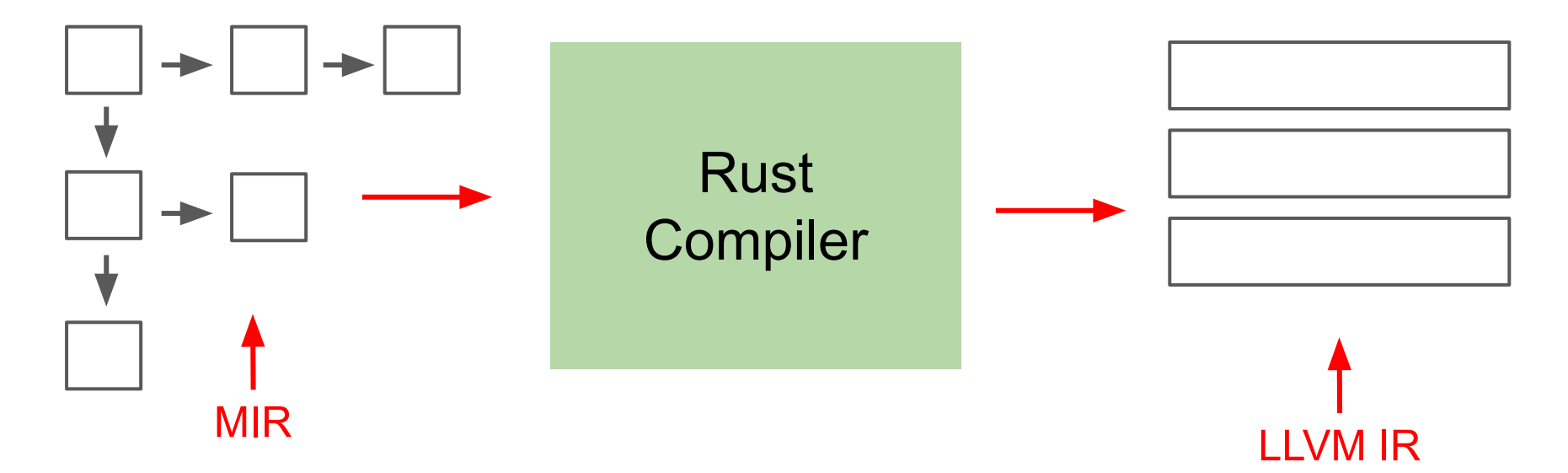

# Ilvm\_intermediate\_representation

- $bb2$ :
	- $;$  preds = %bb1
		- ret i32 %1, !dbg !194

Ilvm\_intermediate\_representation

bb2: **Sasic Block**  $: \text{preds} = %bb1$ ret i32 %1, !dbg !194

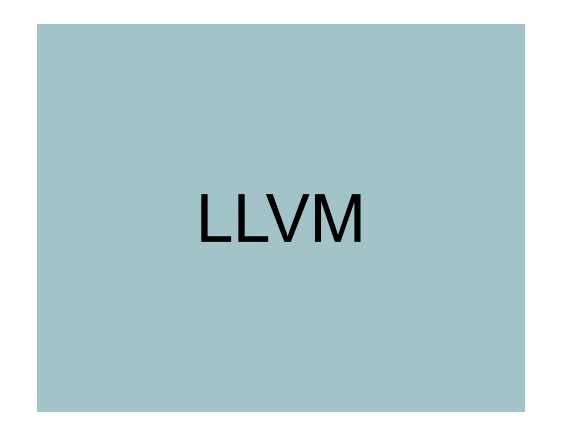

And LLVM takes the LLVM IR

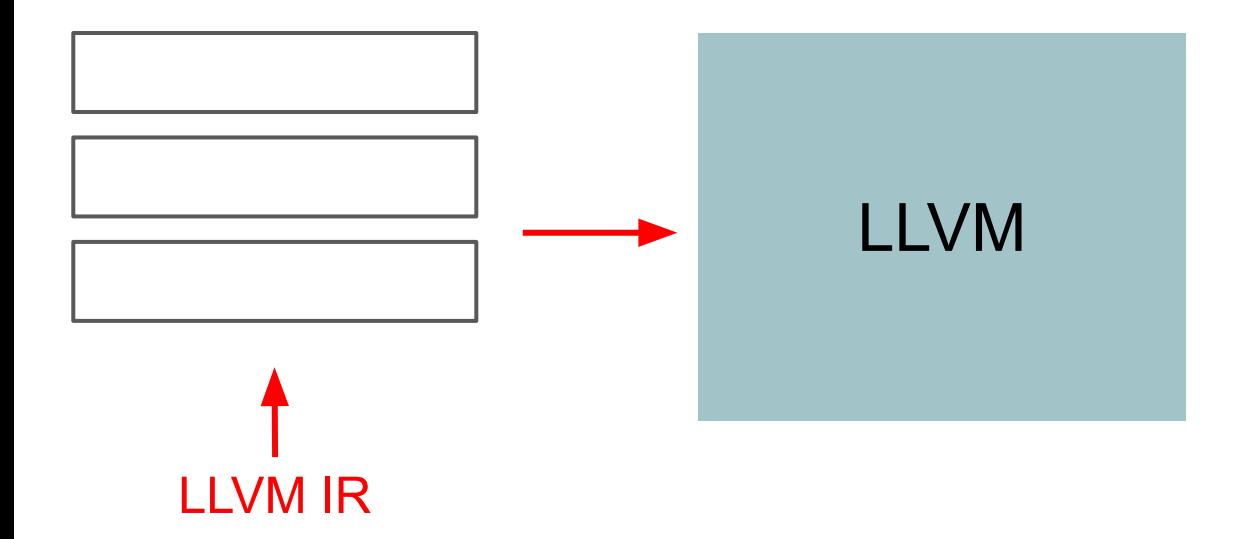

And LLVM takes the LLVM IR, which runs more optimizations on it and emits machine code

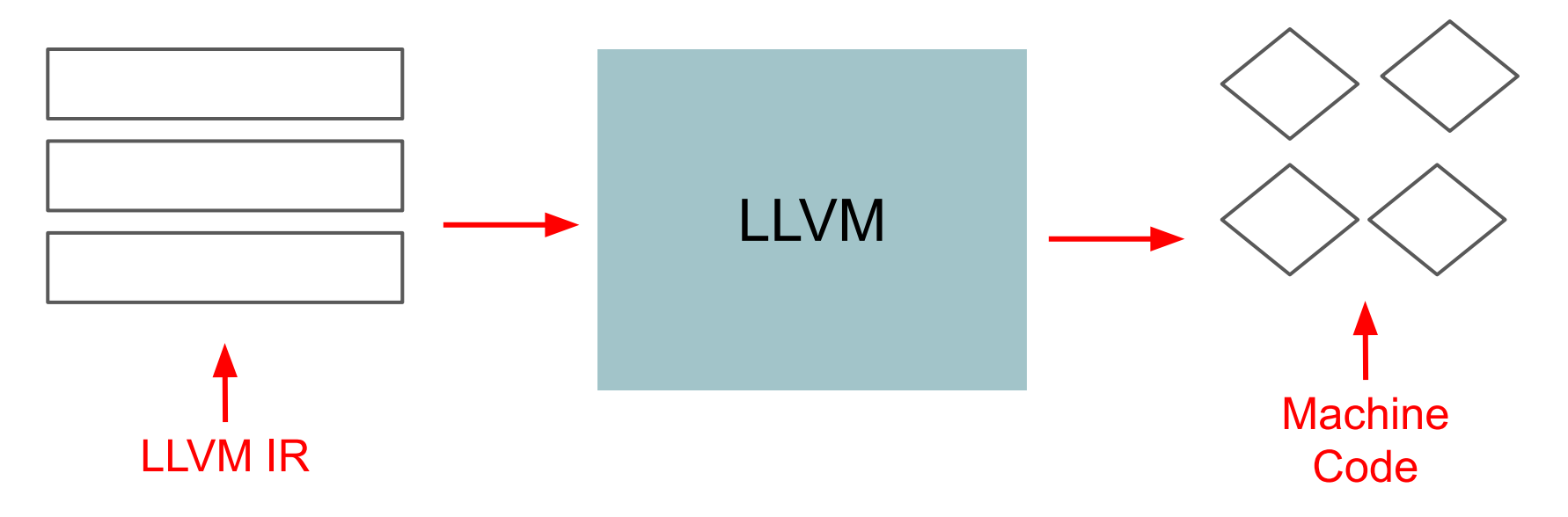

LLVM then links the machine code files together to produce the final binary

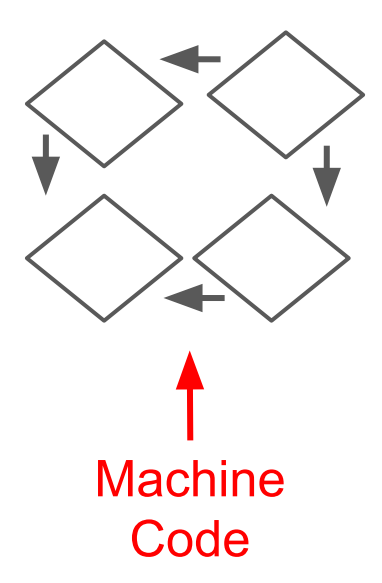

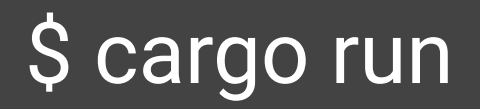

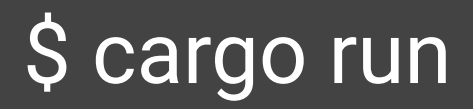

1  $\overline{2}$ 3  $\overline{4}$ 5

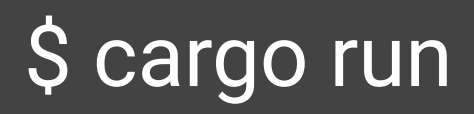

1  $\overline{2}$ 3  $\overline{\mathcal{A}}$ 5

# Back to the borrow checker!

```
fn main() {
     let x: String;
     x = String::from("Hi Rusty Days!");
```

```
let y = x;
```
}

```
 println!("{}", x);
 println!("{}", y);
```
fn main() { **let x: String;**  $\blacktriangleleft$ x = String::from("Hi Rusty Days!");

let  $y = x$ ;

}

 println!("{}", x);  $println!("{}'{}'', y);$ 

```
fn main() {
     let x: String;
     x = String::from("Hi Rusty Days!");
```
let  $y = x$ ;

}

 println!("{}", x); println!("{}", y);

}

```
fn main() {
     let x: String;
     x = String::from("Hi Rusty Days!");
```

$$
let y = x; \quad \blacksquare
$$

 println!("{}", x); println!("{}", y);

```
fn main() {
     let x: String;
     x = String::from("Hi Rusty Days!");
```

```
let y = x;
```
}

```
 println!("{}", x);
 println!("{}", y);
```
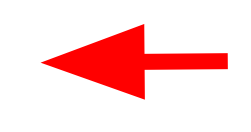

# \$ cargo build

# \$ cargo build

```
error[E0382]: borrow of moved value: `x`
  --> src/main.rs:7:20
5 | let y = x;
                - value moved here
6 | 
7 | println!("{}", x);
                        | ^ value borrowed here after move
```
error: aborting due to previous error

For more information about this error, try `rustc --explain E0382`.

### Borrow Checker

Does several things including:

**● Tracking initializations and moves**

fn main() { **let x: String;** x = String::from("Hi Rusty Days!");

let  $y = x$ ;

}

 println!("{}", x); println!("{}", y);

**let x: String; // x is not initialized here** Ξ

Ξ

let x: String; // x is not initialized here

mid\_level\_intermediate\_representation

debug x => \_1;

ilet \_1: std::string::String

Ξ

let x: String; // x is not initialized here

mid\_level\_intermediate\_representation

```
\frac{1}{2}debug x => _1;
let _1: std::string::String 
        \dot{\mathsf{x}}
```

```
fn main() {
     let x: String;
     x = String::from("Hi Rusty Days!");
```
let  $y = x$ ;

}

 println!("{}", x);  $println!("{}'{}'', y);$ 

 $\frac{1}{1}x$  = String::from("Hi Rusty Days!"); // x is initialized here

 $\frac{1}{1}x$  = String::from("Hi Rusty Days!"); // x is initialized here Ξ

mid\_level\_intermediate\_representation

**\_2 = const <String as From<&str>>::from(const "Hi Rusty Days!")**  $1 - 1 = \text{move } 2$ ;
$\frac{1}{1}x$  = String::from("Hi Rusty Days!"); // x is initialized here Ξ

mid\_level\_intermediate\_representation

 $\frac{1}{2}$  = const <String as From<&str>>::from(const "Hi Rusty Days!")

 $\frac{1}{1} - 1 = \text{move} - 2$ ;

 $\dot{\mathsf{x}}$ 

}

```
fn main() {
     let x: String;
     x = String::from("Hi Rusty Days!");
```

$$
let y = x; \quad \blacksquare
$$

 println!("{}", x); println!("{}", y);

 $\int_1^1$ **let**  $y = x$ ; // x is moved here Ξ

Ξ

let  $y = x$ ; // x is moved here

mid\_level\_intermediate\_representation

debug y => \_3; ilet \_3: &std::string::String;  $1 - 3 = \text{move } 1$ ;

Ξ

let  $y = x$ ; // x is moved here

```
debug y \Rightarrow -3;
let _3: &std::string::String;
1 - 3 = \text{move } 1;
```
Ξ

let  $y = x$ ; // x is moved here

```
debug y \Rightarrow -3;
ilet _3: &std::string::String;
\frac{1}{2} = move -1;
 y x
```

```
fn main() {
     let x: String;
     x = String::from("Hi Rusty Days!");
```

```
let y = x;
```
}

```
 println!("{}", x);
 println!("{}", y);
```
**println!("{}", x); // x is NOT initialized here**

```
error[E0382]: borrow of moved value: `x`
  --> src/main.rs:7:20
5 | let y = x;
                - value moved here
6 | 
7 | println!("{}", x);
                        | ^ value borrowed here after move
```
error: aborting due to previous error

For more information about this error,

try `rustc --explain E0382`.

```
error[E0382]: borrow of moved value: `x`
  --> src/main.rs:7:20
5 | let y = x;
                      - value moved here
\begin{array}{c|c} 6 & | & \\ \hline 7 & | & \end{array}println!(''\{\}", x);
                                | ^ value borrowed here after move
```
error: aborting due to previous error

For more information about this error,

```
try `rustc --explain E0382`.
```

```
error[E0382]: borrow of moved value: `x`
  --> src/main.rs:7:20
5 | let y = x;
                - value moved here
6 | 
7 | println!("{}", x);
                        | ^ value borrowed here after move
```
error: aborting due to previous error

For more information about this error, try `rustc --explain E0382`.

# S rustc -- explain E0382

A variable was used after its contents have been moved elsewhere.

```
fn main() \{let mut x = MyStruct{ s: 5u32 };let y = x;
  x.s = 6;println!("{}, x.s);
}
```
Since `MyStruct` is a type that is not marked `Copy`, the data gets moved out of `x` when we set `y`.

# S rustc -- explain E0382

Sometimes we don't need to move the value. Using a reference, we can let another function borrow the value without changing its ownership.

}

```
fn main() {
     let x: String;
     x = String::from("Hi Rusty Days!");
```

$$
let y = & x;
$$

 println!("{}", x); println!("{}", y);

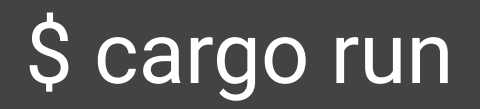

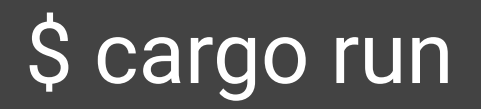

Hi Rusty Days! Hi Rusty Days!

#### Borrow Checker

Does several things including:

- Tracking initializations and moves
- **● Lifetime inference**

Source: "Guide to Rustc Development"

#### Rust uses "lifetime" in two distinct ways

#### **● Lifetime of a variable**

- Span of time before the value of the variable gets freed
- Also known as "scope"

Source: "Rust RFC #2094: NLL"

fn main() {

}

let x: String;

x = String::from("Hi Rusty Days!");

x is initialized

let  $y = x$ ;

 println!("{}", x); println!("{}", y);

```
fn main() {
     let x: String;
     x = String::from("Hi Rusty Days!");
```

```
let y = x;
```
}

x is moved

 println!("{}", x); println!("{}", y);

```
fn main() {
     let x: String;
     x = String::from("Hi Rusty Days!");
```

```
let y = x;
```
}

 println!("{}", x); println!("{}", y);

x is not initialized here

#### Rust uses "lifetime" in two distinct ways

- Lifetime of a variable
	- Span of time before the value of the variable gets freed
	- Also known as "scope"
- **● Lifetime of a reference**
	- **○ Span of time in which the reference can be used**

Source: "Rust RFC #2094: NLL"

}

```
fn main() {
     let x: String;
     x = String::from("Hi Rusty Days!");
```

$$
let y = & x;
$$

 println!("{}", x); println!("{}", y);

Ξ

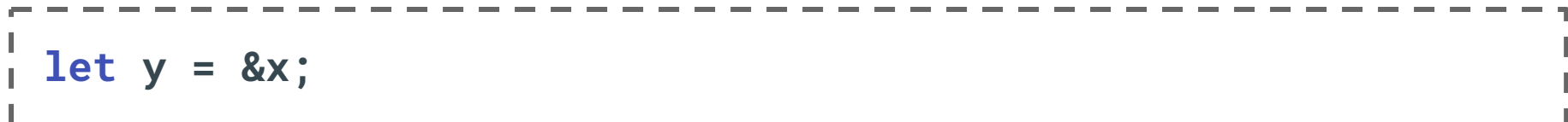

 $\int$ **let**  $y = 8x$ ;

Ξ

$$
\int_{1}^{1} debug \ x \implies -1; \\
 debug \ y \implies -3; \\
 d= 8 - 1;
$$

 $\int$ **let**  $y = 8x$ ;

Ξ

$$
\int_{1}^{1} \text{delu} \times 1 = -1;
$$
\n
$$
\int_{1}^{1} \text{delu} \times 1 = -3;
$$
\n
$$
\int_{1}^{1} \text{delu} \times 1 = -3;
$$

**let y = &x;**

Ξ

```
\frac{1}{2}debug x => _1;
: debug y \Rightarrow -3;
\frac{1}{1} 3 = &_1;
 y x
```

```
fn main() {
     let x: String;
     x = String::from("Hi Rusty Days!");
```

```
let y = 8x;
```
}

```
 println!("{}", x);
 println!("{}", y);
```

```
fn main() {
     let x: String;
     x = String::from("Hi Rusty Days!");
```

```
let y = 8x;
```
}

 **drop(x);** println!("{}", y);

```
error[E0505]: cannot move out of `x` because it is borrowed
  --> src/main.rs:7:10
\blacksquare
```

```
5 | let y = 8x;
                 -- borrow of `x` occurs here
6<sup>1</sup>7 | drop(x);
               | ^ move out of `x` occurs here
|8|9 | println!(''\{\}'', y);
                         - borrow later used here
```
}

fn main() { let x: String; x = String::from("Hi Rusty Days!"); let  $y = 8x$ ; drop(x); println!("{}", y); Lifetime of x

}

fn main() { let x: String; x = String::from("Hi Rusty Days!"); let  $y = 8x$ ; drop(x); println!("{}", y); Needed lifetime of y

```
fn main() {
     let x: String;
     x = String::from("Hi Rusty Days!");
```
let  $y = 8x$ ;

}

 drop(x); println!("{}", y); y can no longer reference x

```
fn main() {
     let x: String;
     x = String::from("Hi Rusty Days!");
```

```
let y = 8x;
```
drop(x);

}

println!("{}", y);

y is dead here

#### Rust uses "lifetime" in two distinct ways

- Lifetime of a variable
	- Span of time before the value of the variable gets freed
	- Also known as "scope"
- Lifetime of a reference
	- Span of time in which the reference can be used
- **● If you make a reference to a value, the lifetime of that reference cannot outlive the scope of the value**

Source: "Rust RFC #2094: NLL"
There is SO much more to both the compiler and the borrow checker!

Check out the "Guide to Rustc Development" for more info!

https://rustc-dev-guide.rust-lang.org/

## Is the Borrow Checker a friend or a foe?

### It is a friend...though a strict one

# but one that will not only tell you when something is wrong...

# ...it will also tell you how to fix it.

#### Nell Shamrell-Harrington

- Sr. Staff Research Engineer at Mozilla
- Lead Editor of This Week in Rust
- Host of the This Week in Rust podcast on the Rustacean Station
- @nellshamrell

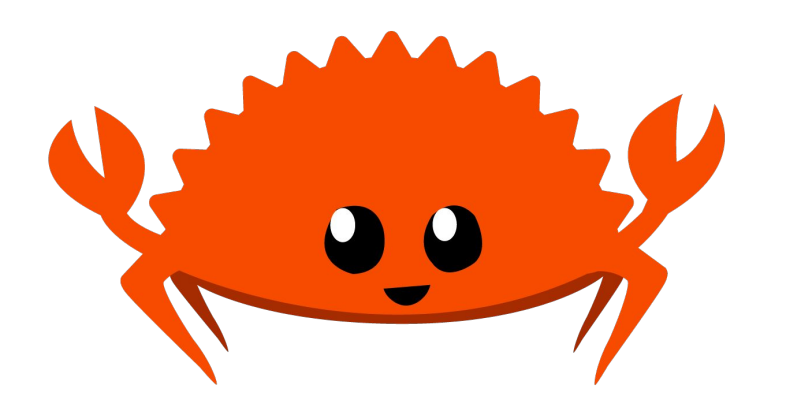

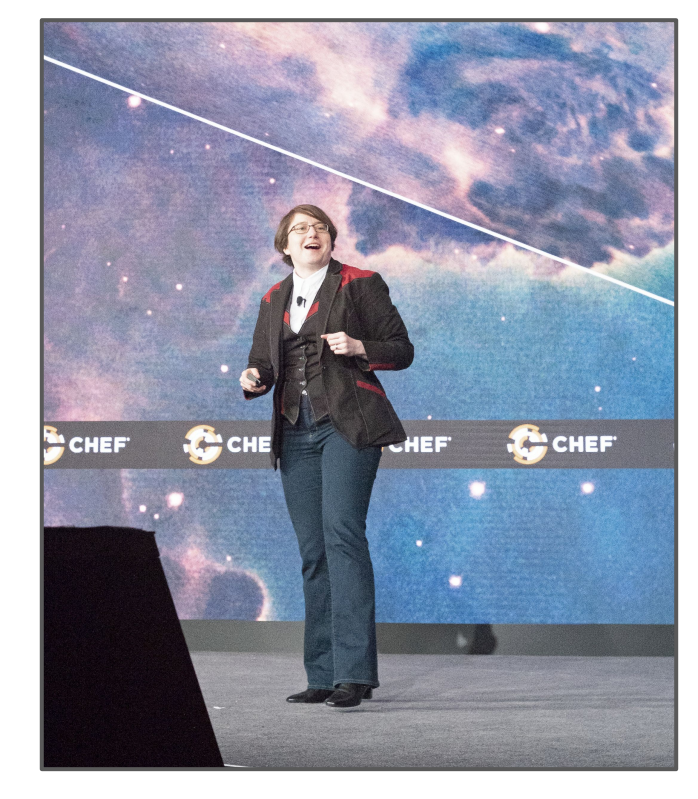